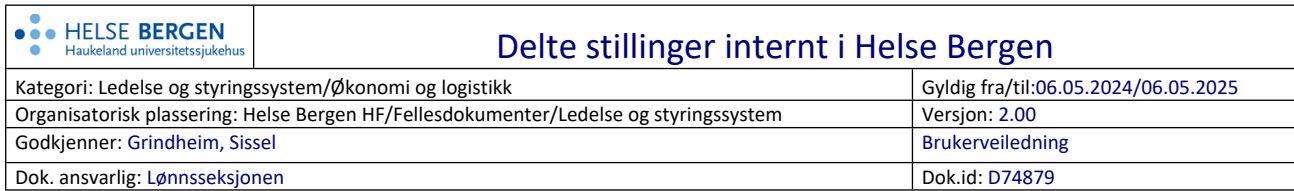

Denne rutinen skal benyttes dersom man skal ha ressurser i team, prosjekter etc. der det er behov for å splitte stilling på et eller flere kostnadssteder/prosjektkoder.

Den ansatte legges i helt eller delvis ulønnet permisjon i sin opprinnelige stilling, og det opprettes en ny stilling (kladd) til avdeling/prosjekt der ansatt skal jobbe i en begrenset periode. Ny leder som skal overta den ansatte må sluttføre prosessen, og overføre stillingslinjen til UBW.

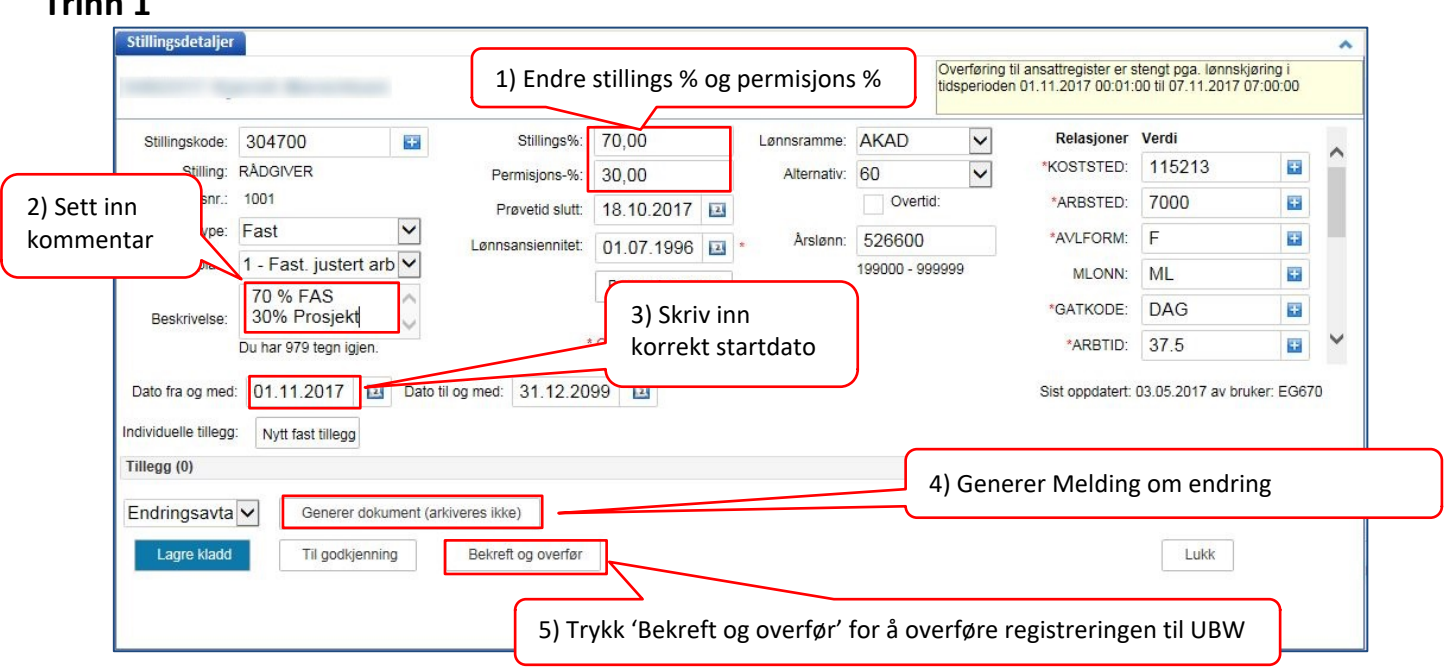

Ansatt skal ikke søke om ulønnet permisjon (via skjema), men leder genererer Melding om endring som dokumentasjon.

**Trinn 1**

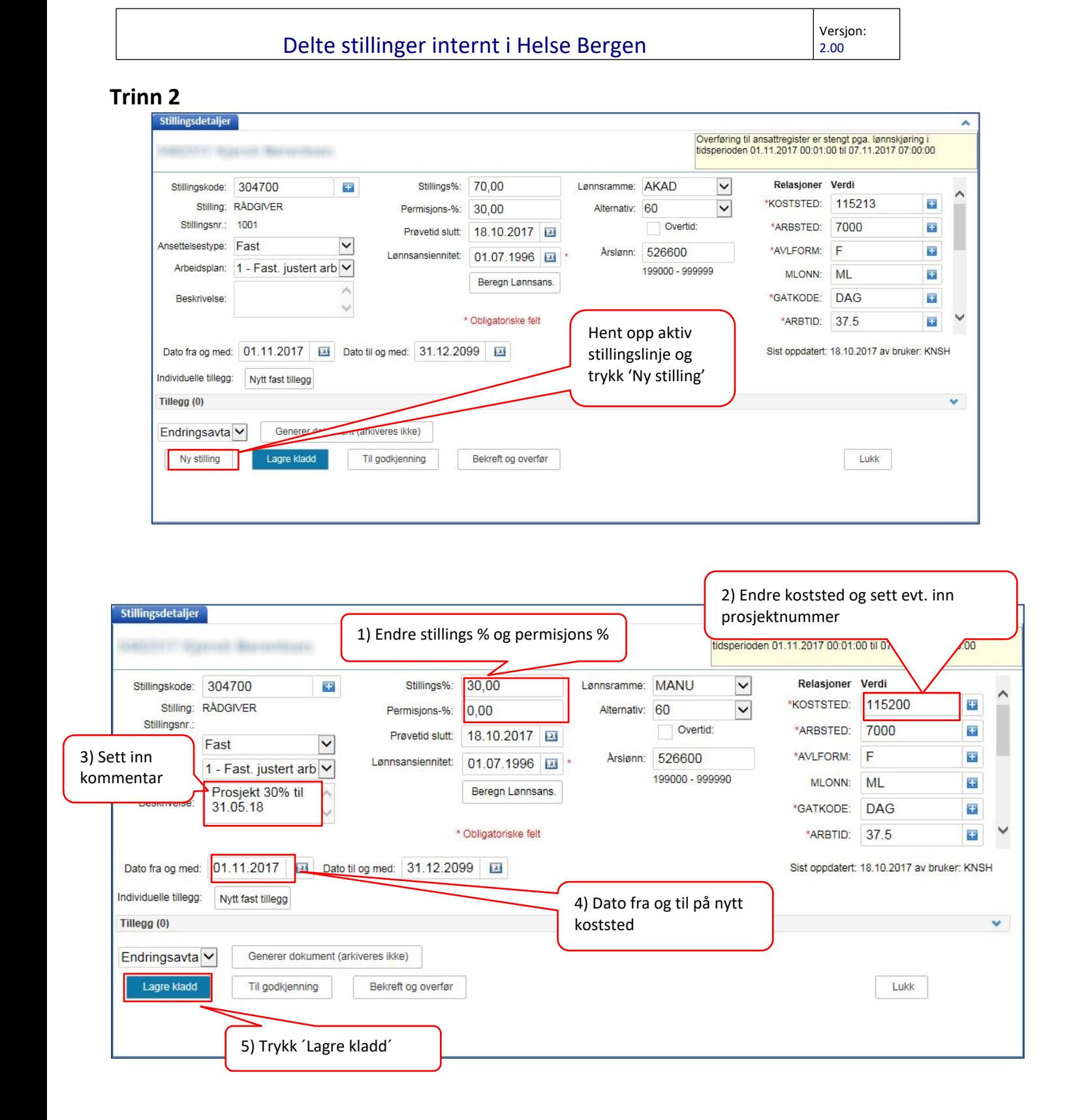

## Delte stillinger internt i Helse Bergen

Versjon: 2.00

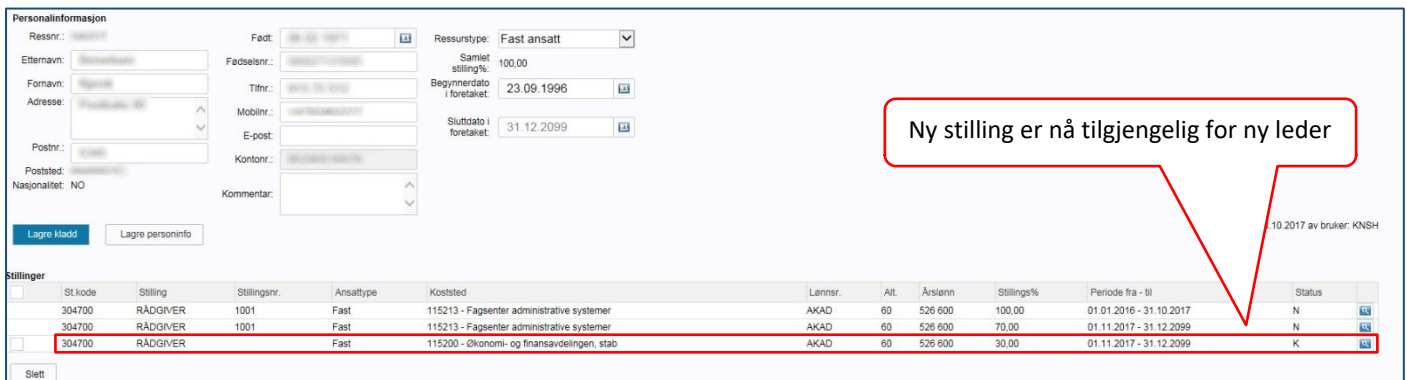

## **Trinn 3 NY LEDER – Overføring til UBW**

Ny leder må hente opp den ansatte i Personalportalen under status (K) kladd, og fullføre endringen.<br>I stillingsdetaljer

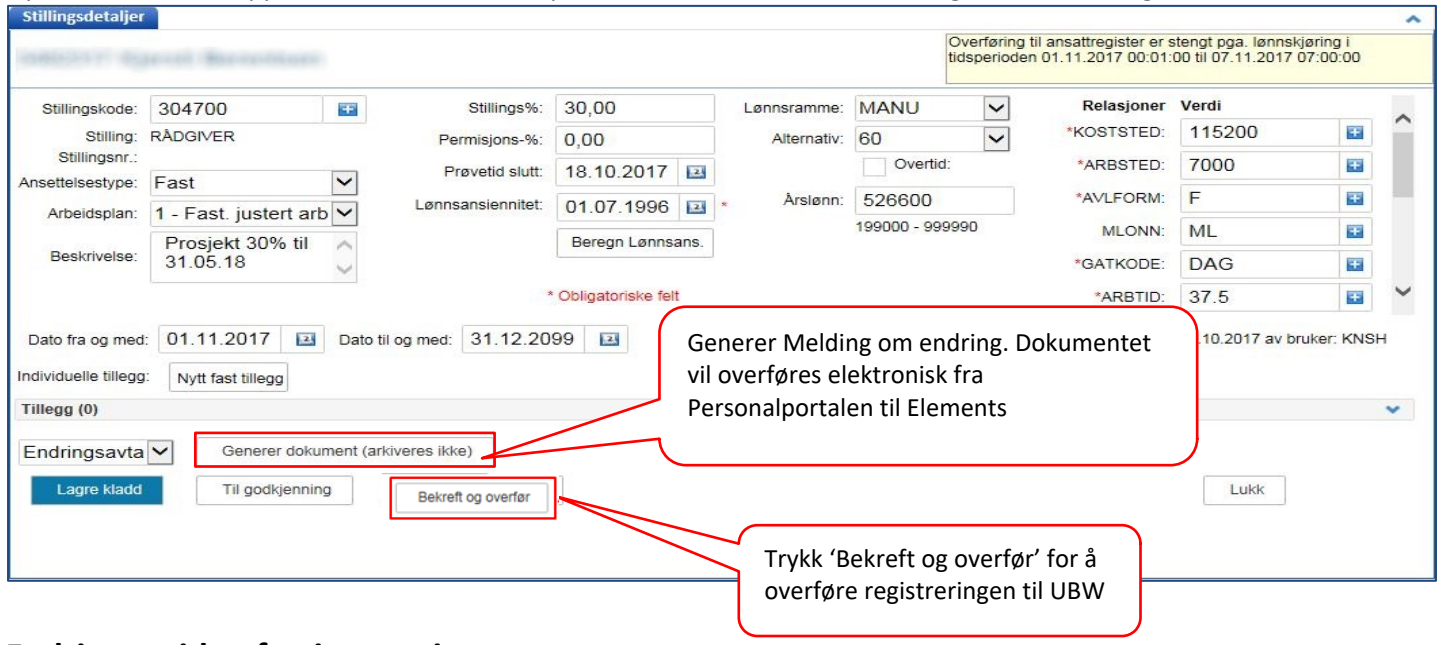

## **Endringer siden forrige versjon**

 $[$